## **Технические требования к оформлению материалов для размещения в 2ГИС**

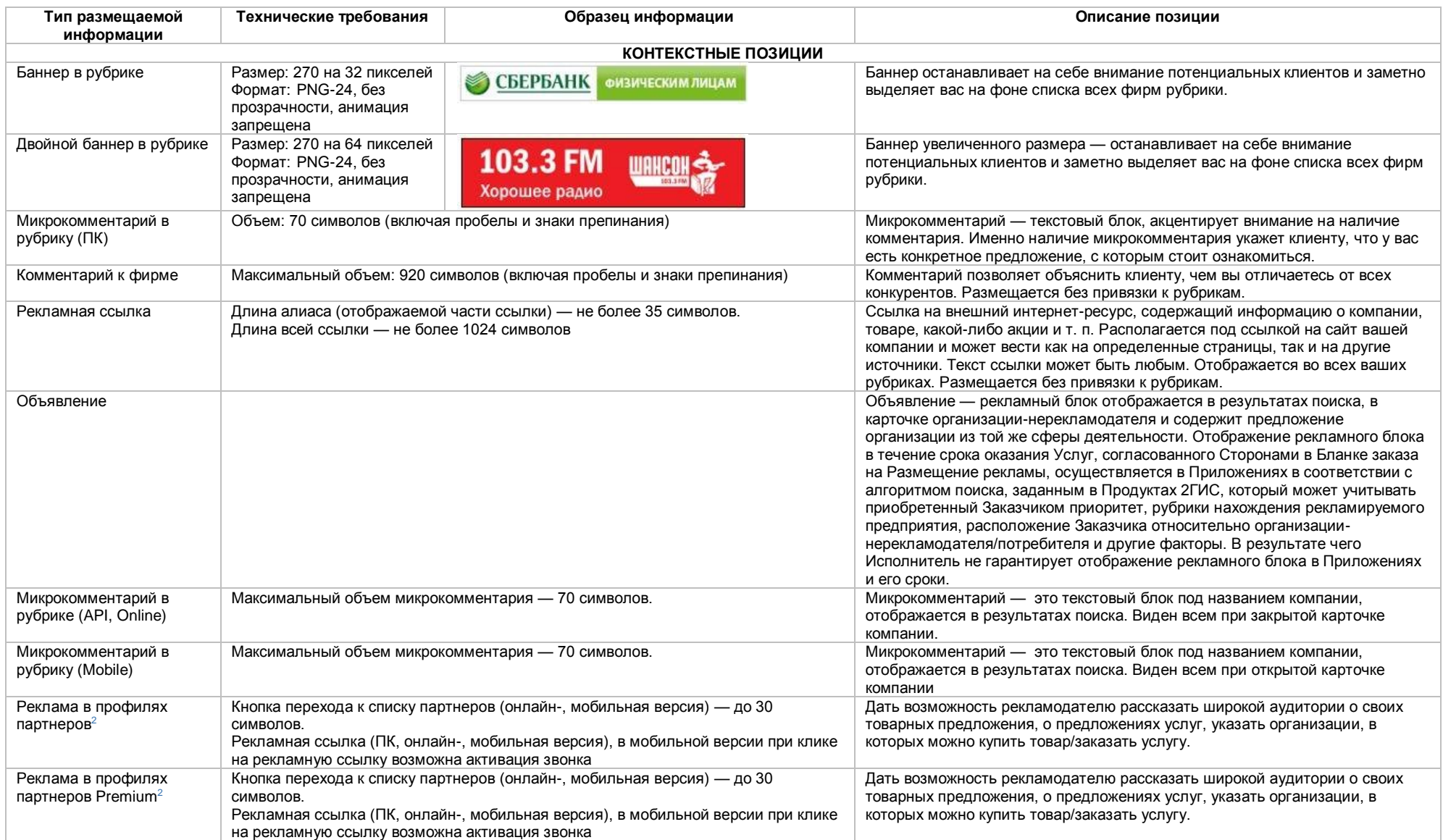

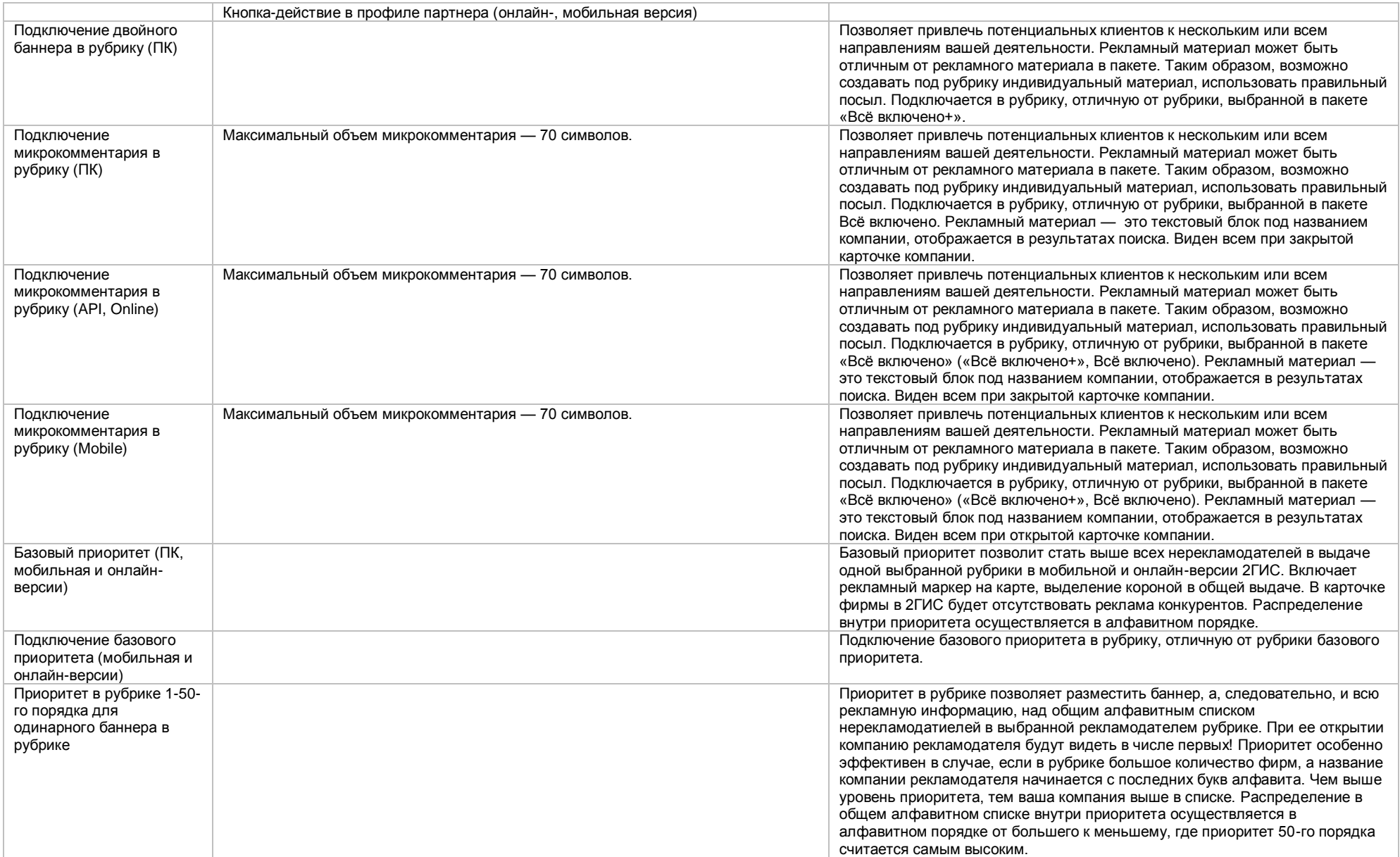

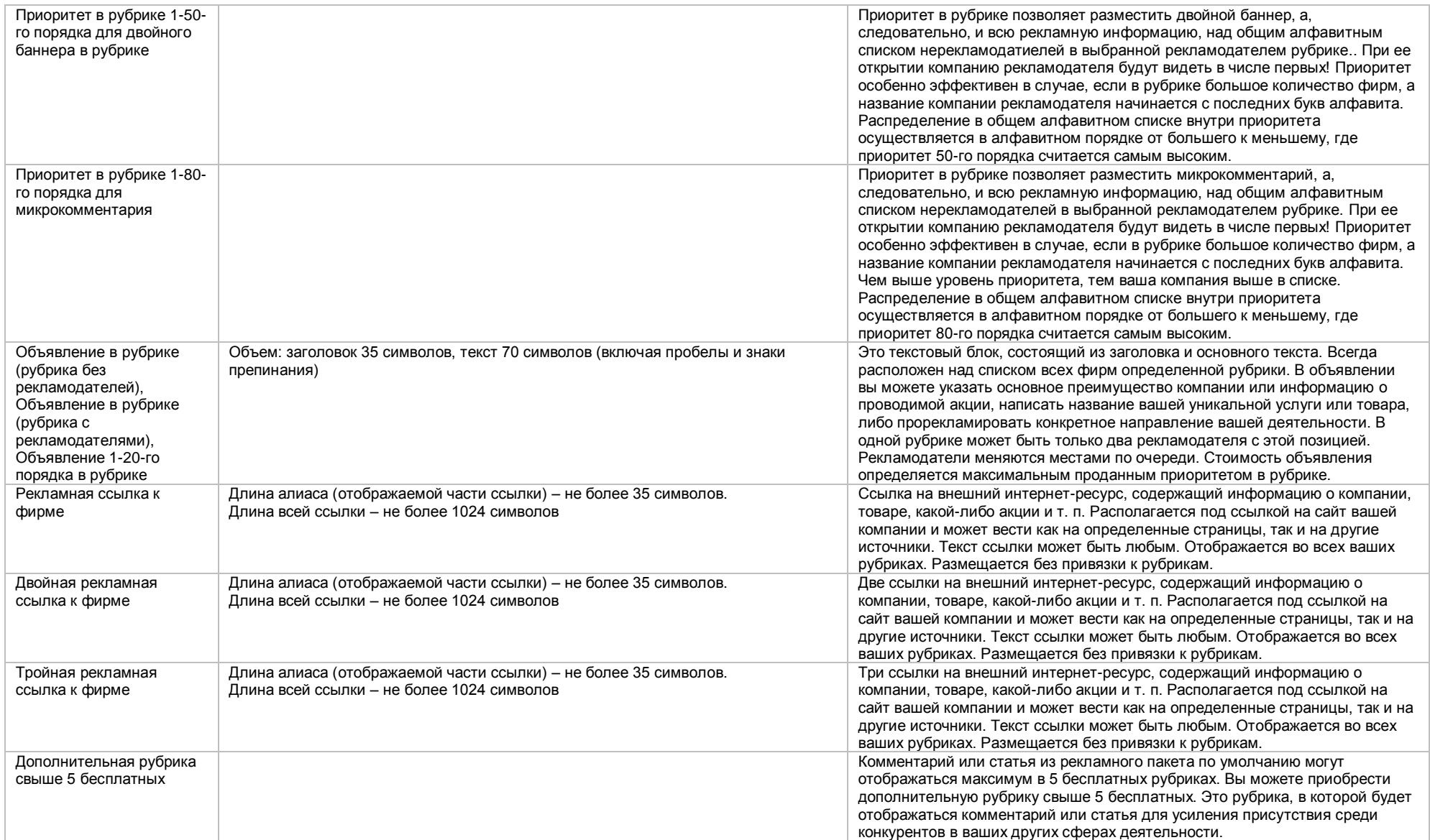

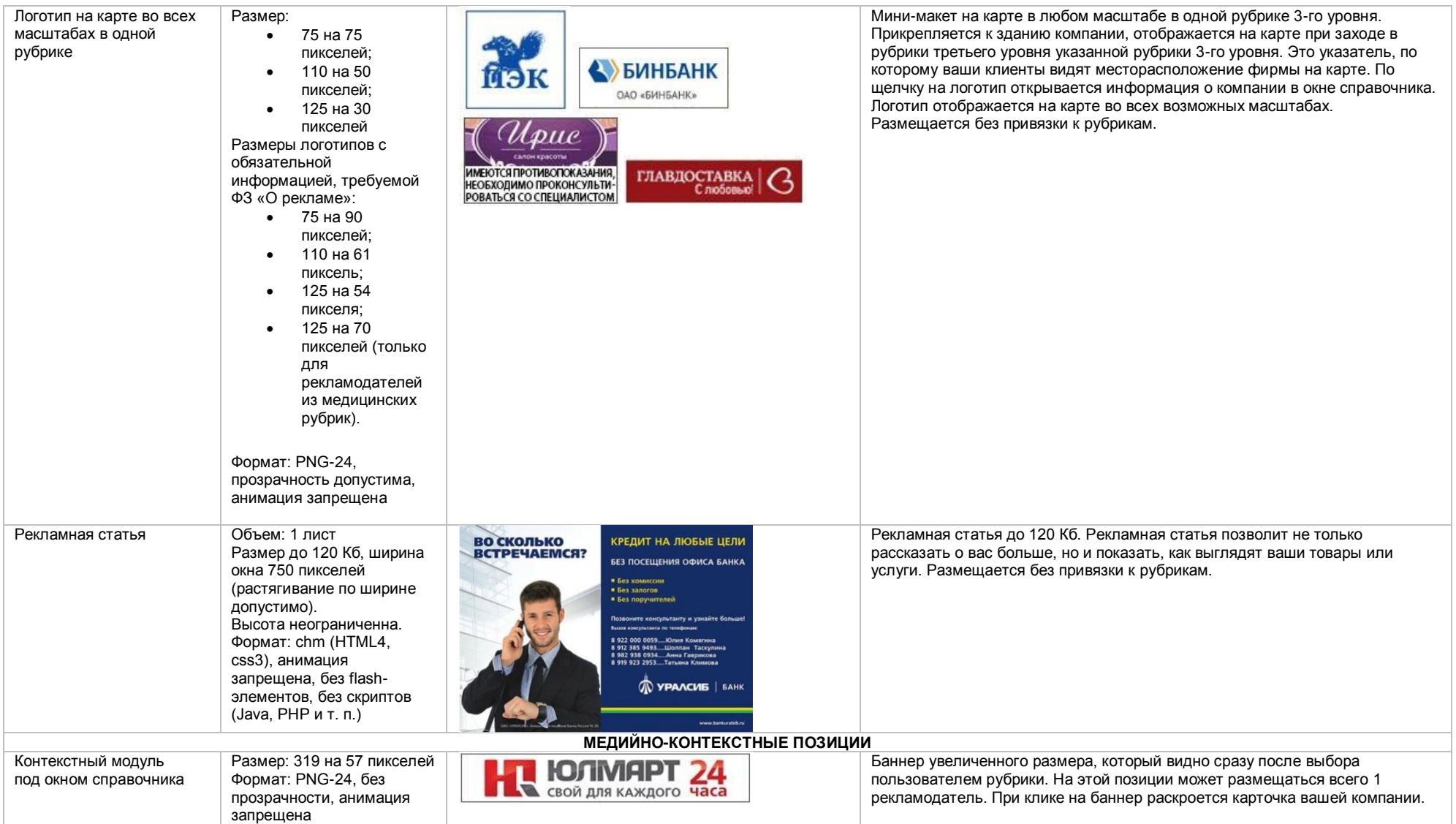

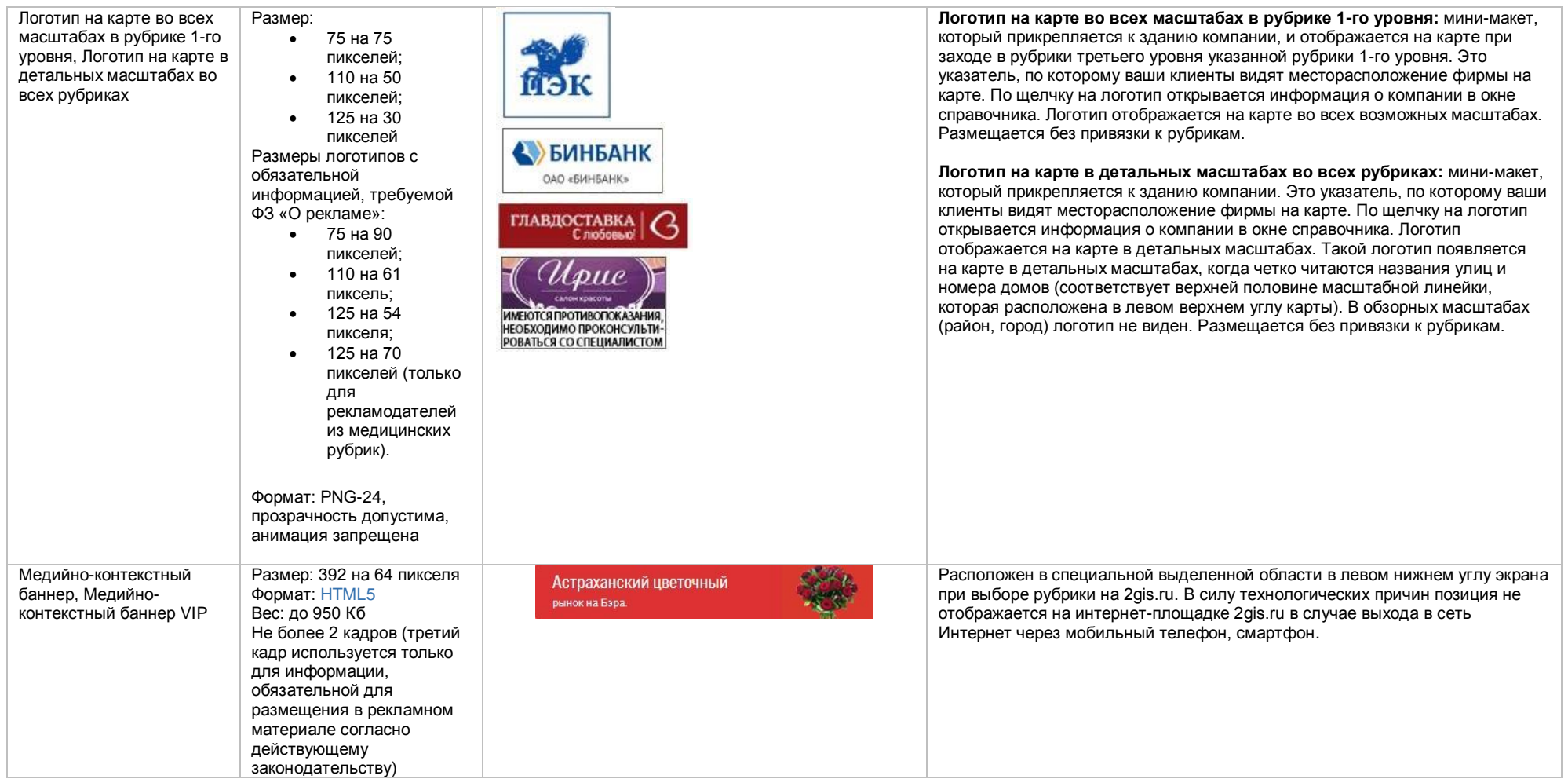

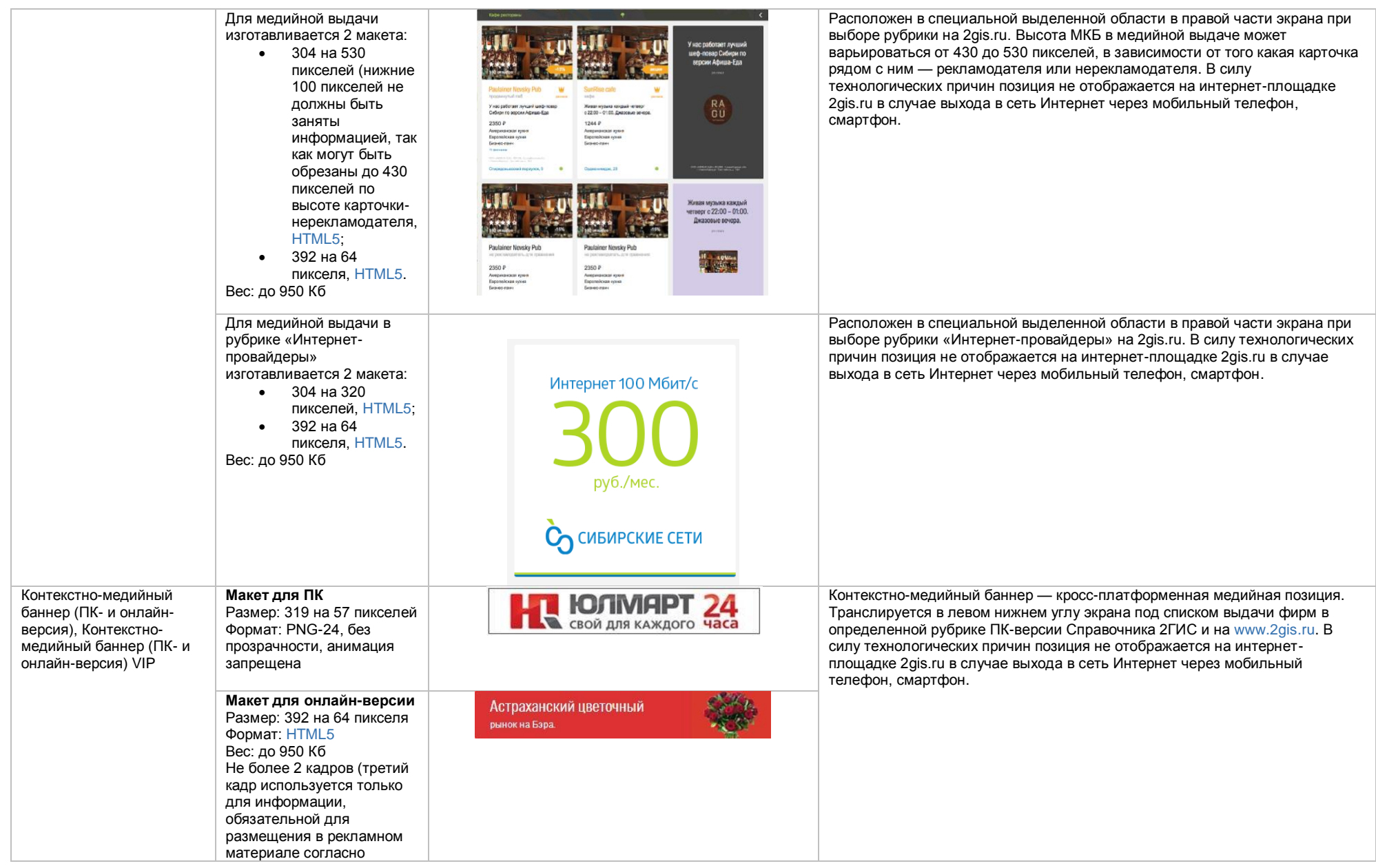

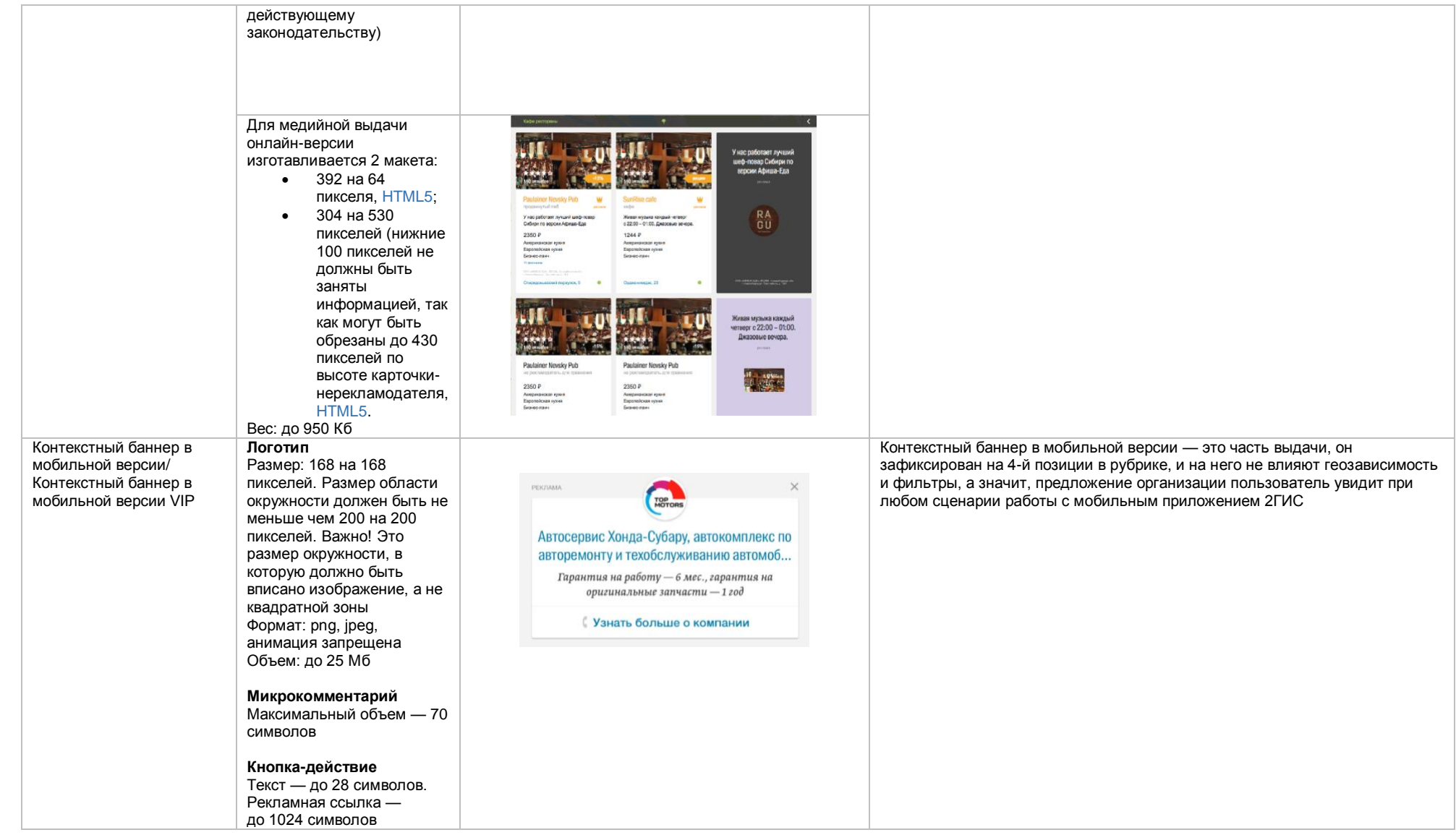

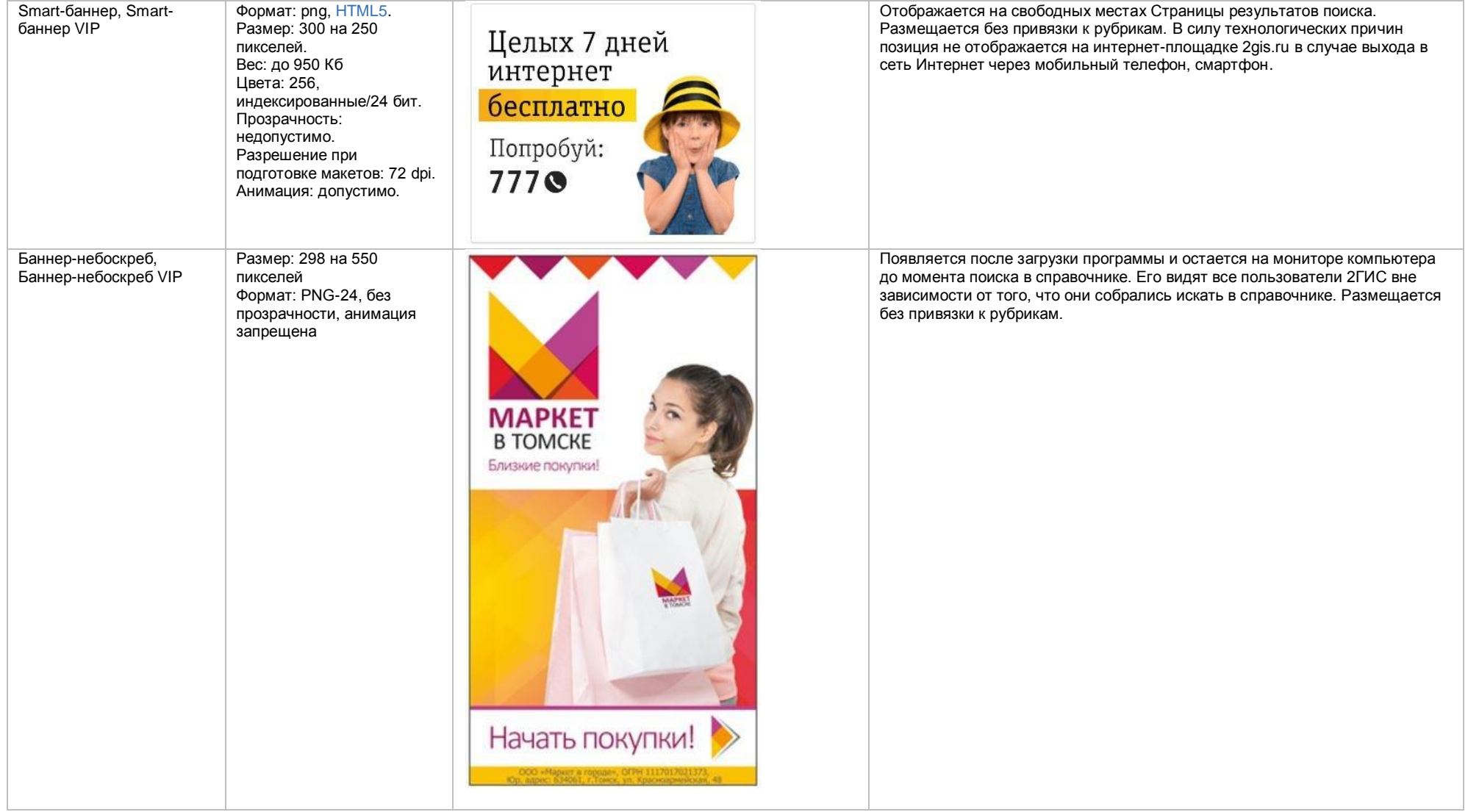

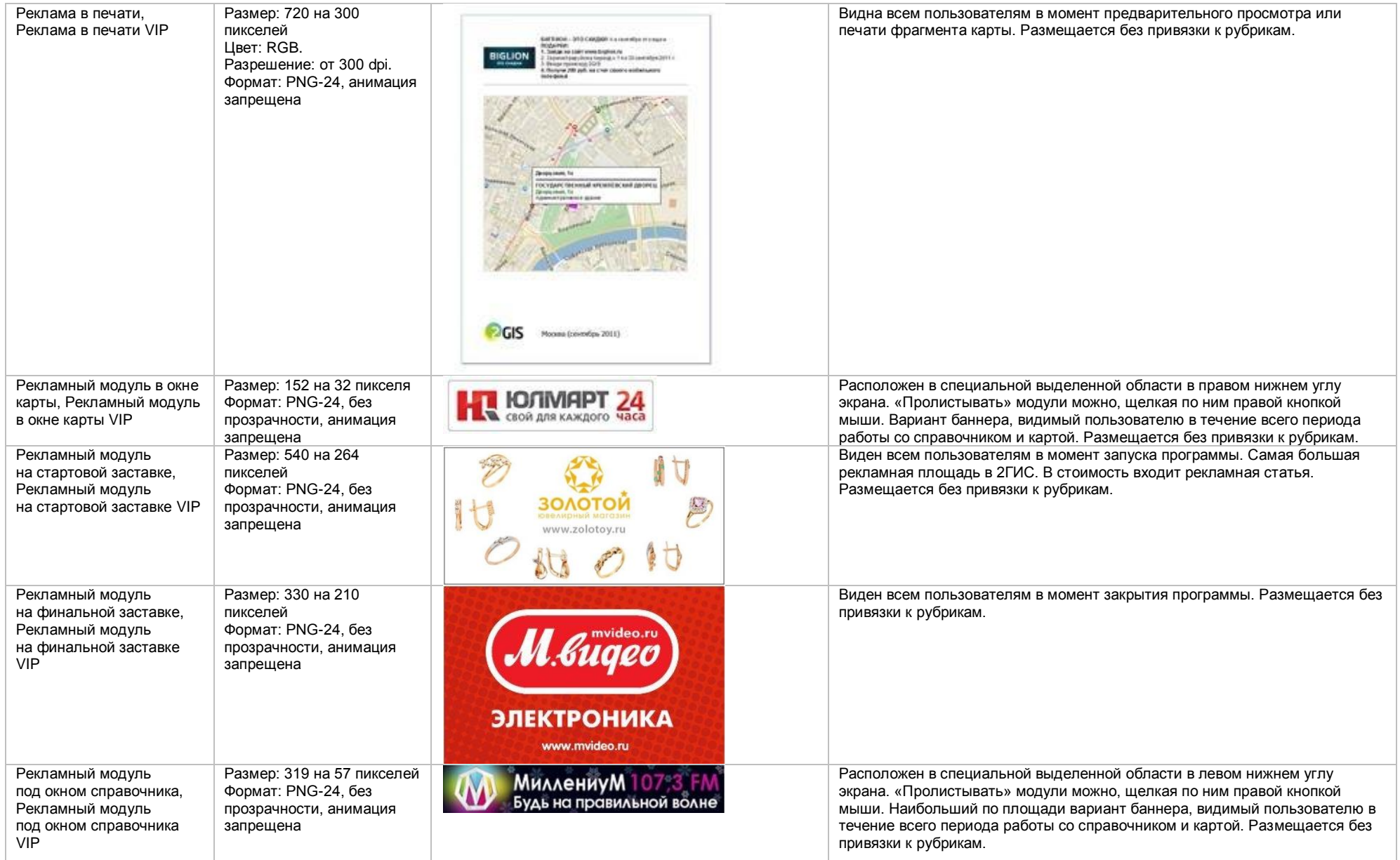

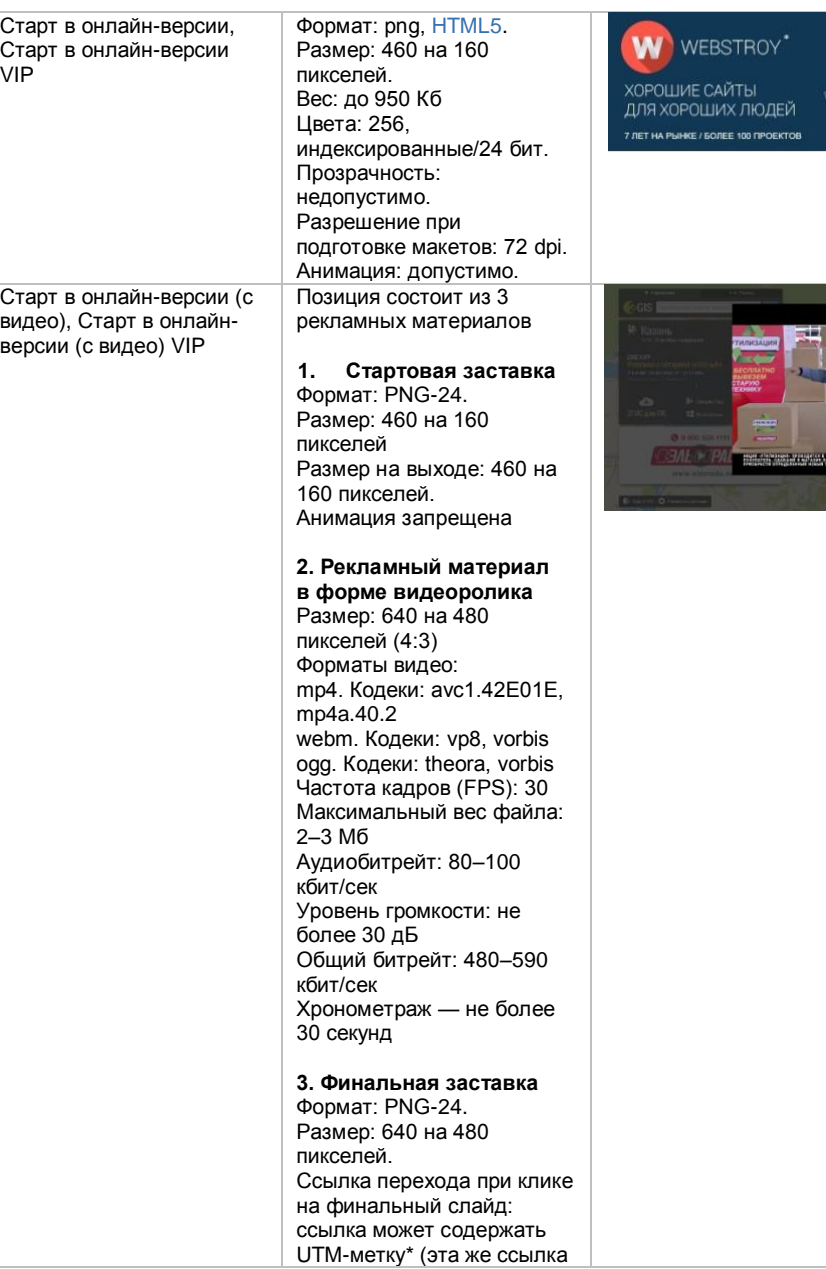

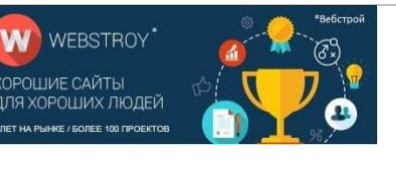

Виден всем пользователям при заходе на 2gis.ru. Размещается без привязки к рубрикам. В силу технологических причин позиция не отображается на интернет -площадке 2gis.ru в случае выхода в сеть Интернет через мобильный телефон, смартфон .

Виден всем пользователям при заходе на 2gis.ru. Размещается без привязки к рубрикам. При клике на стартовую заставку открывается рекламный материал в форме видеоролика. После проигрывания видеоролика открывается финальная заставка. Пользователь может кликнуть на заставку и перейти по ссылке или закрыть позицию. В силу технологических причин позиция не отображается на интернет -площадке 2gis.ru в случае выхода в сеть Интернет через мобильный телефон, смартфон .

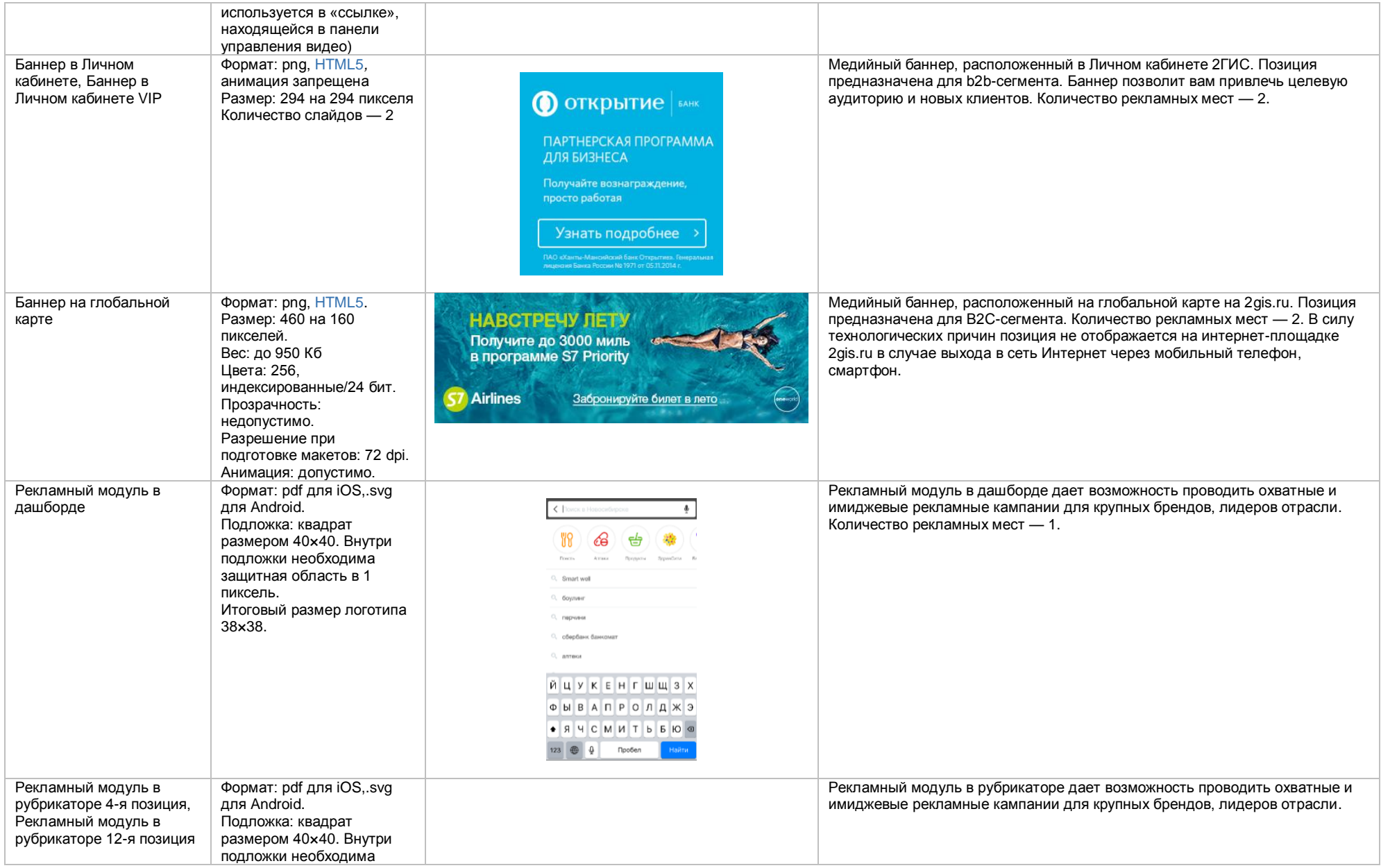

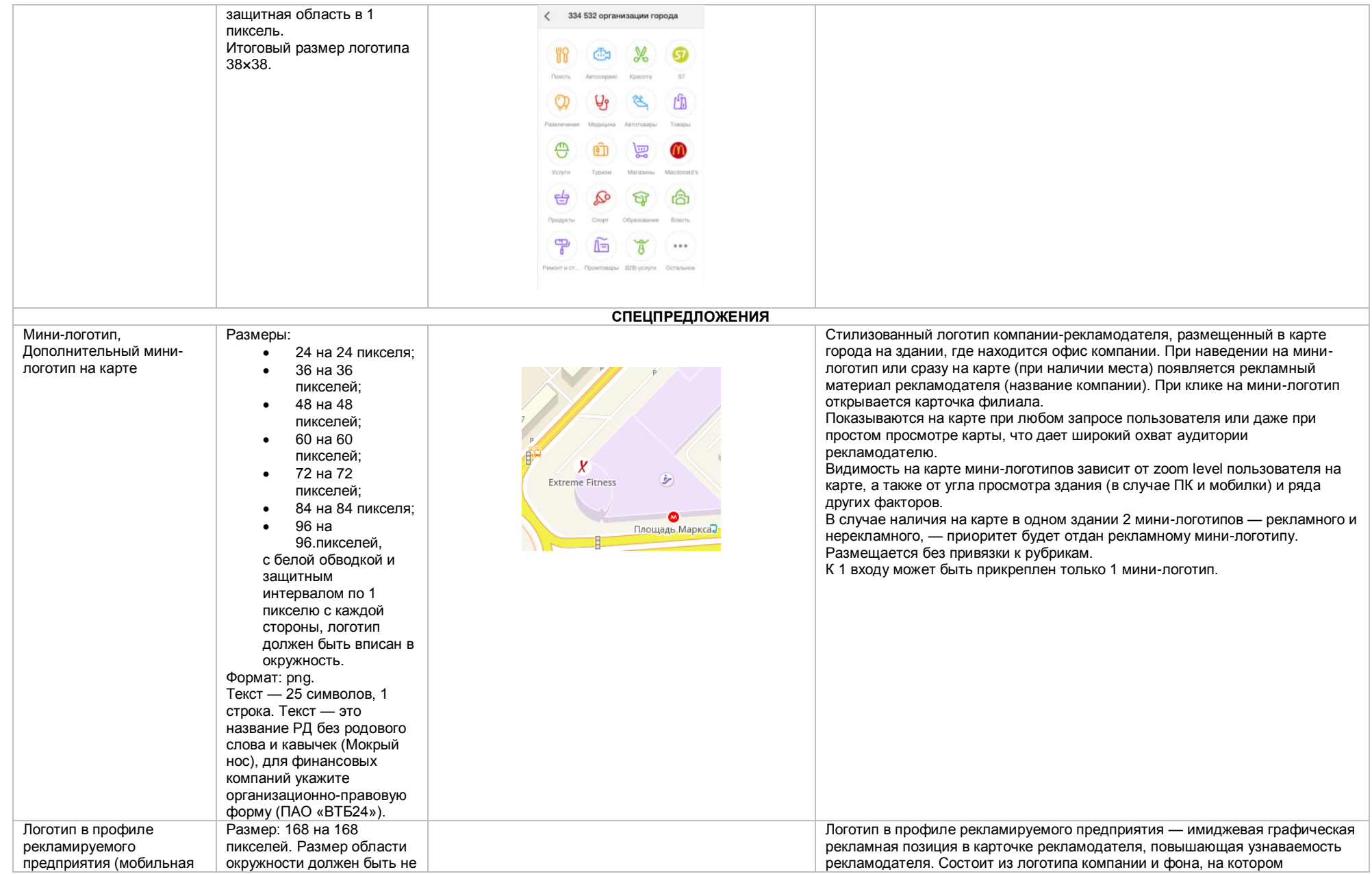

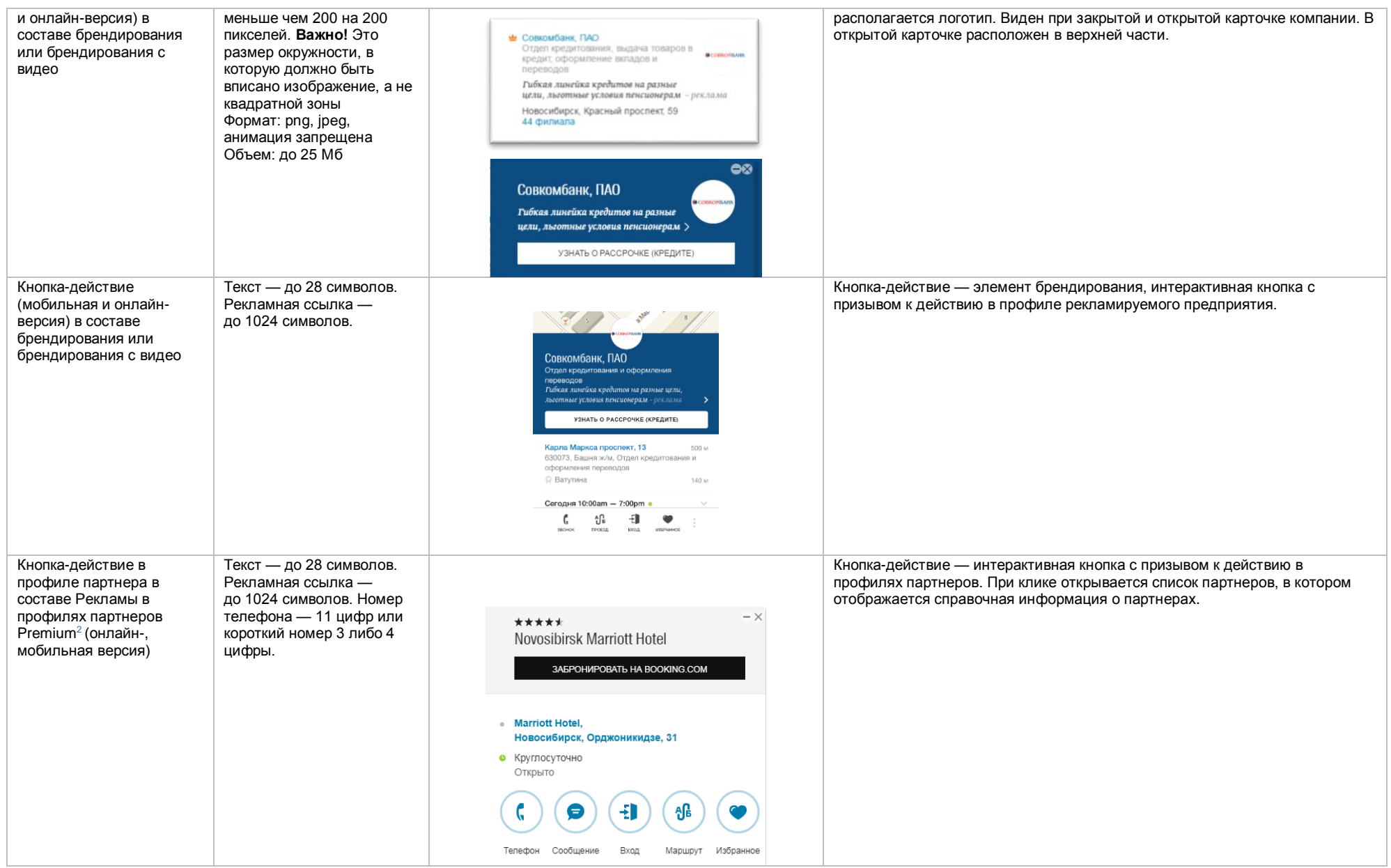

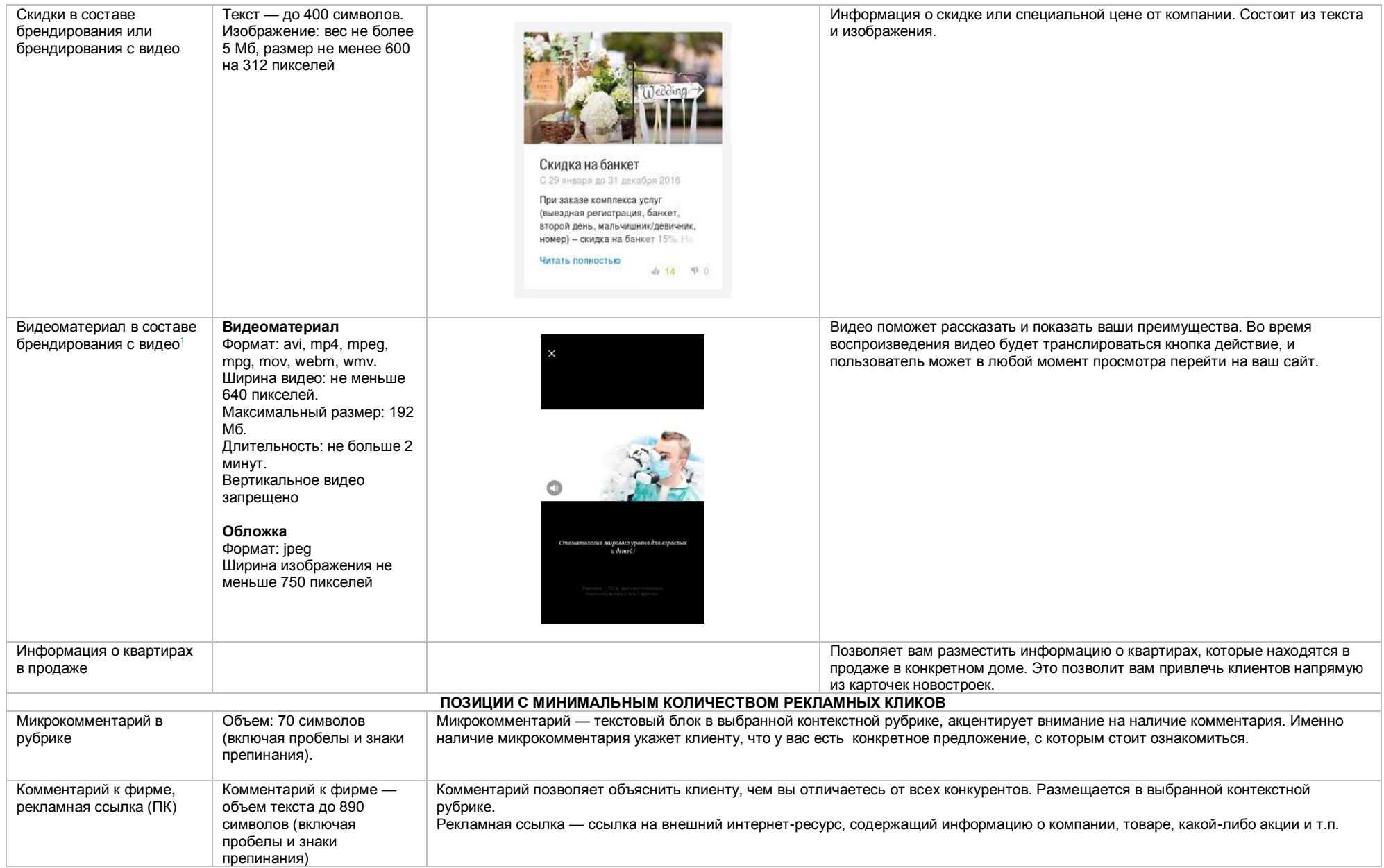

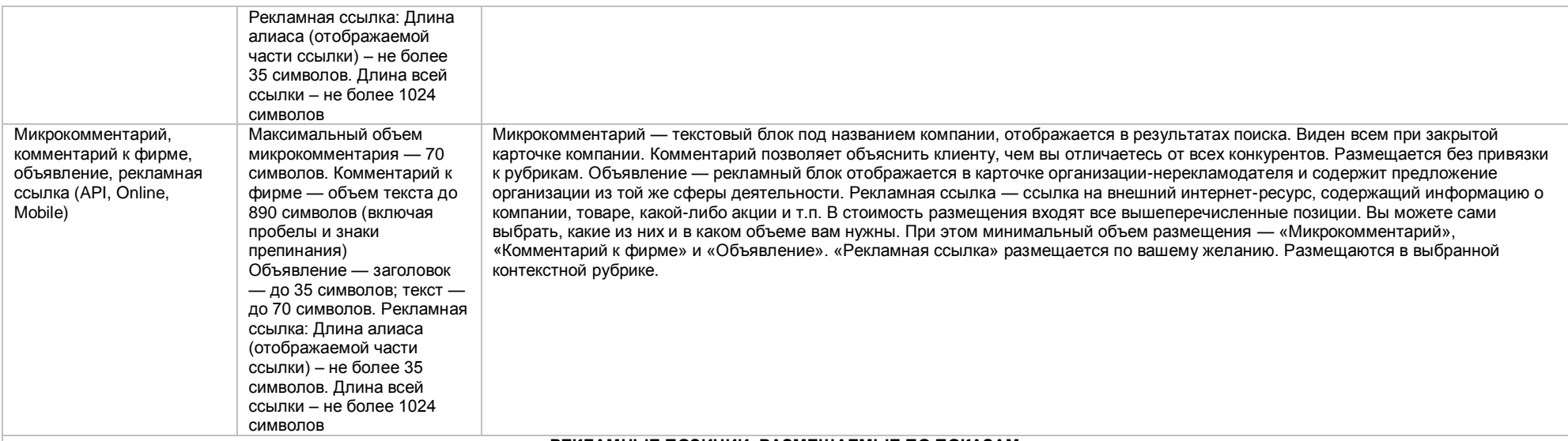

## **РЕКЛАМНЫЕ ПОЗИЦИИ, РАЗМЕЩАЕМЫЕ ПО ПОКАЗАМ**

**Показ** — это отображение рекламного материала на рекламном месте не более:

• 4 раз в течение суток для одного IP-адреса компьютера или прокси-сервера для следующих справочников организаций: «2ГИС. Екатеринбург», «2ГИС. Казань», «2ГИС. Красноярск», «2ГИС. Москва», «2ГИС. Нижний Новгород», «2ГИС. Омск», «2ГИС. Самара», «2ГИС. Санкт-Петербург», «2ГИС.Тольятти», «2ГИС. Уфа», «2ГИС. Челябинск»;

• 4 раз в течение 3 минут для одного IP-адреса компьютера или прокси-сервера для следующих справочников организаций: «2ГИС. Новосибирск», «2ГИС. Пермь».

В качестве показа рекламного материала в форме видеоролика учитываются отображения стартовой заставки рекламного материала на рекламном месте без учета нажатия Потребителем кнопки «Плей» и длительности просмотра видеоролика потребителем.

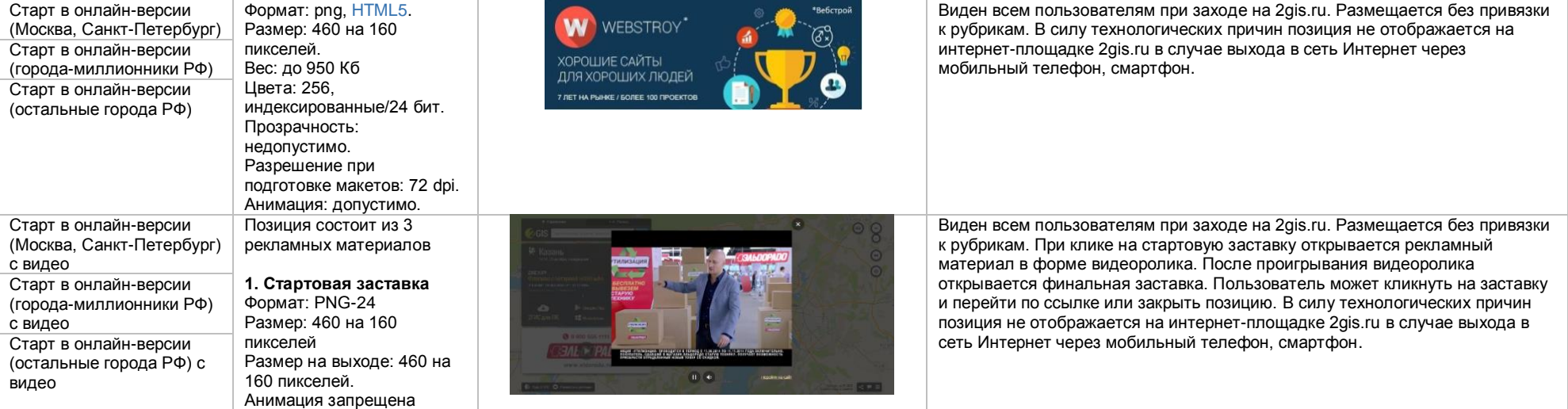

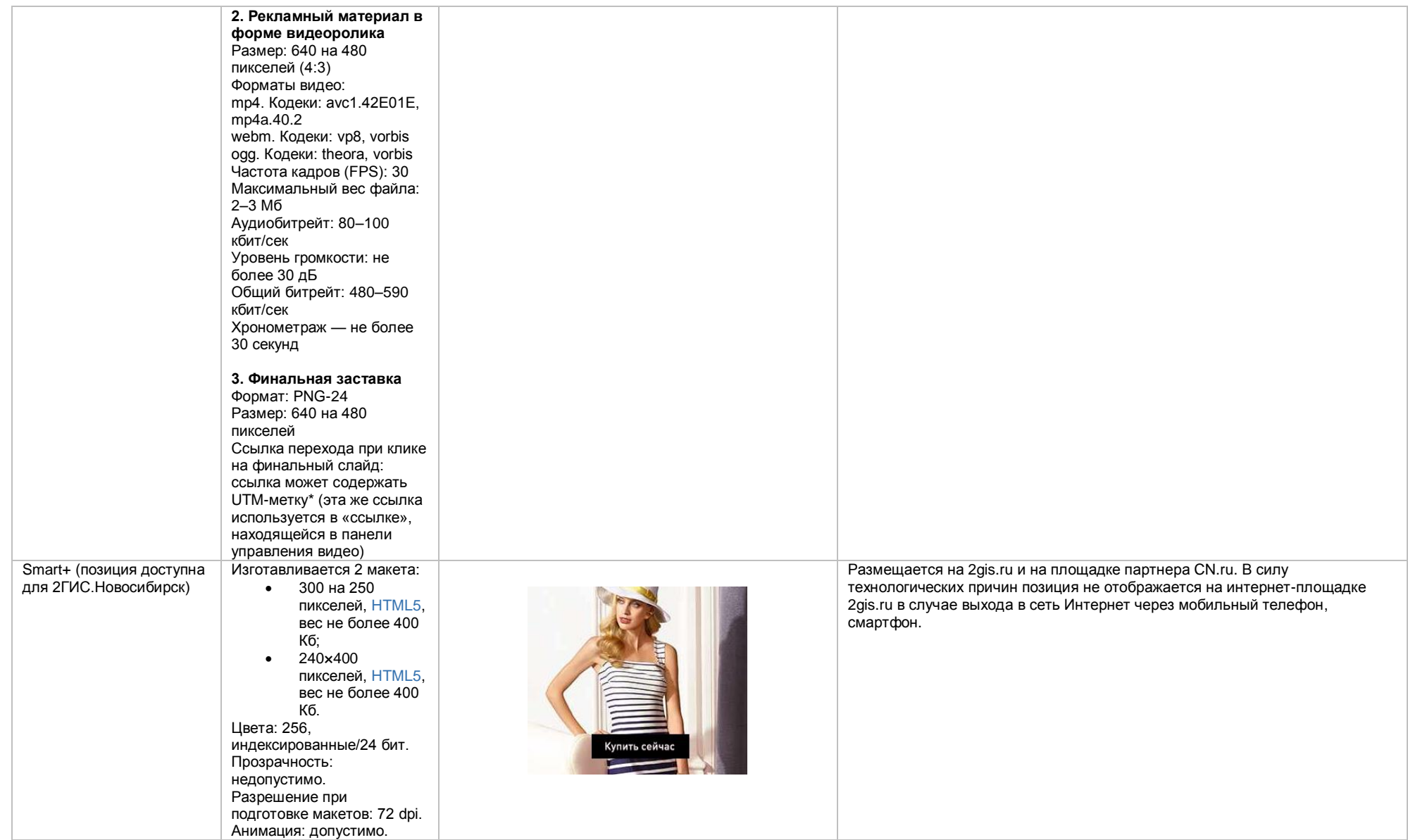

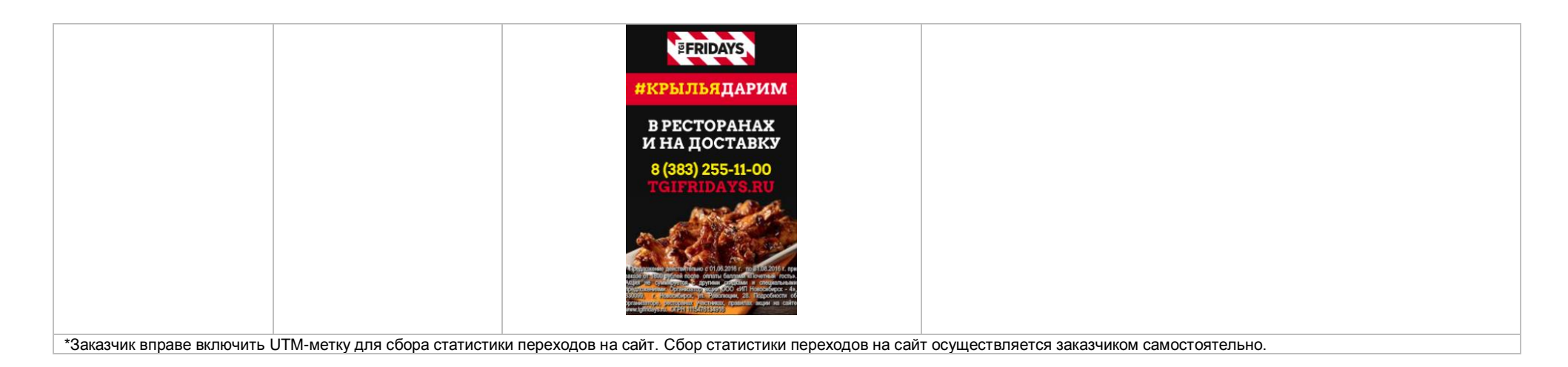

## **Требования к HTML5-баннеру**

- <span id="page-16-0"></span>1. Баннер в виде локально опубликованного zip-архива должен быть подготовлен в программ[е Google Web Designer](https://www.google.com/webdesigner/) [из шаблонов.](https://cloud.mail.ru/public/LVF6/3iJ9ryEki) Далее нужно переконвертировать полученный архив через конвектор [http://bannerbuilder.docomoz.com/converter.php.](http://bannerbuilder.docomoz.com/converter.php)
- 2. Полученный HTML5-файл, весом менее 950 Кб, передается на проверку и далее на размещение.
- 3. Вид ссылки перехода:
	- Для макетов, размещаемых на площадке 2ГИС, должен присутствовать префикс перед URL перехода %%CLICK\_URL\_ESC%%.
	- Для макетов, размещаемых на avito.ru, в качестве URL перехода необходимо указать %%CLICK\_URL\_UNESC%%%%DEST\_URL%%. В этом случае необходимо ссылку перехода прислать вместе с макетом (она указывается не в макете, а в самой баннерной системе).
- 4. В макете должен быть использован метод polite-load, а в качестве статичного изображения на момент загрузки использована начальная сцена из макета. Полезная информация должна быть размещена уже на самом прелоадере.
- 5. Допустимая длительность анимации в макетах 10, 20 или 40 сек.
- 6. Баннер должен соответствовать требованиям неприкосновенности персональной информации пользователей, в частности не допускается применение SharedObject и LocalConnection, запрещается доступ к микрофону и видеокамере, запрещается доступ к системному буферу обмена (System.setClipboard), код баннера должен быть открытым (не допускается обфускация).

Обратите внимание: в случаях когда баннер подготавливается в других программах, **на выходе должен быть один файл**. Все изображения должны быть интегрированы в HTML5-баннер в виде бинарного кода с кодировкой base64.

<span id="page-16-1"></span><sup>1</sup>Исполнитель вправе без дополнительного согласования с заказчиком осуществлять конвертацию видеоматериала (менять формат), предоставленного заказчиком в рамках заключенного между сторонами бланка заказа. Исполнитель вправе проводить необходимые плановые профилактические и ремонтные работы, но не более чем на 3,5 часа в отчетный месяц.

<span id="page-17-0"></span><sup>2</sup>Реклама не размещается в профилях партнеров, если партнер приобретает статус рекламируемого предприятия в справочнике организаций» для следующих рекламных позиций: Пакет «Базовый», Пакет «Базовый +», Пакет «Базовый» VIP, Пакет «Базовый +» VIP, Пакет «Дополнительный», Пакет «Дополнительный» VIP, «Брендирование», «Брендирование с видео», «2ГИС.Приоритет», если иное не согласовано с партнером отдельно.

Если в отношении одного партнера заключено несколько бланков заказа с разными заказчиками, то:

— рекламные блоки в профиле партнера будут размещаться с переходом по свайпу;

— комментарий к фирме в профиле партнера и микрокомментарий к фирме в профиле партнера будут размещаться в рандомном порядке с ежемесячной ротацией. Настоящее условие не применяется, если один из заказчиков размещается на позиции «Реклама в профилях партнеров Premium»; реклама данного заказчика имеет приоритет на весь срок действия бланка заказа. В отношении Premium-партнеров позиция «Реклама в профилях партнеров Premium» приобретается только одним заказчиком, что обусловлено технологическими особенностями.